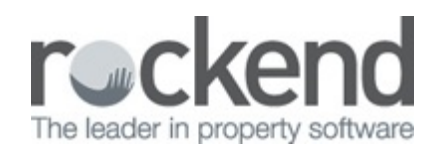

## fileSMART on a Microsoft Surface Pro

If you are using fileSMART on a Surface Pro and the details are too small to read comfortably then connect it to an external monitor if possible and set the screen resolution to a minimum of 1280 x 960 and scaling 100%. You can try higher resolutions until you find a setting that is comfortable for you but various items in fileSMART Archive will not display properly if the scaling is greater than 100%.

If you are using the Surface Pro without an external monitor, then the recommended screen resolution for fileSMART is 1920 x 1080 and scaling 100%

## Comparison of fileSMART displayed on a Surface Pro with different screen settings

Although there is not much visible difference in the actual archived document between the two examples shown here, there is a difference in the size of the buttons and the text display of the Libraries, Folders, and the found documents list.

| File View Scan Chack Subscription Action Help<br>Control Panel                                                                                                    |                                       |           |            |                                                                      |                  |                                      |                                                           |    |                                                                                                    |                                                                                                    |             |                 |               |                |
|----------------------------------------------------------------------------------------------------|---------------------------------------|-----------|------------|----------------------------------------------------------------------|------------------|--------------------------------------|-----------------------------------------------------------|----|----------------------------------------------------------------------------------------------------|----------------------------------------------------------------------------------------------------|-------------|-----------------|---------------|----------------|
|                                                                                                    |                                       |           |            |                                                                      |                  |                                      |                                                           |    |                                                                                                    |                                                                                                    |             |                 |               |                |
|                                                                                                    |                                       |           |            |                                                                      |                  |                                      |                                                           |    |                                                                                                    |                                                                                                    |             |                 |               |                |
| Q<br>Search +                                                                                                    | $\alpha$                              |           |            | ÷                                                                    |                  |                                      |                                                           |    |                                                                                                    | æ                                                                                                    |             | ß.              |               |                |
| <b>Libraries and Folders</b>                                                                                                    |                                       |           | 00         | 120                                                                  |                  |                                      | OO PP before FUP/HOVIE                                    |    |                                                                                                    |                                                                                                    |             |                 |               |                |
| My Archive Folders<br>a <b>C</b> HAV                                                                                                    |                                       |           |            |                                                                      |                  |                                      |                                                           |    |                                                                                                    |                                                                                                    |             |                 |               |                |
| <b>C</b> Generalizzmuris<br>$21 + 10$<br><sup>2</sup> Philadesin<br>U Sales<br><sup>2</sup> Sales Admin<br>Search View<br><b>Prop Code</b><br>Address:<br><b>Charles</b><br>Tenet<br>Manager<br>OCade | PropertyManagement<br><b>HELM</b>     |           |            | <b>GRADEY</b><br>reinsw<br><b>NA GALLASTON</b><br>OF NOW DOUTH WALKS |                  | IMPORTANT NOTES ABOUT THIS AGREEMENT | RESIDENTIAL TENANCIES REGULATION 2010                     |    | RESIDENTIAL TENANCY AGREEMENT<br>(SUITABLE FOR A TENANCY WHERE THE TERM OF RESIDENTIAL TENANCY AGREEMENT DOES NOT EXCEED 3 YEARS)<br>1. The tenant should be given time to read this agreement (including the completed condition report and to obtain appropriate advice if necessary.<br>2. A landord or landords agent must give a tenant an approved form of information statement (which explains both parties' rights and obligations |                                                                                                    |             |                 |               |                |
|                                                                                                    | <b>Net Specified</b><br>Not Specified |           |            | registrable form.                                                    |                  |                                      |                                                           |    | 3. If this agreement has a fixed term of more than 3 years, it must be annexzed to the form approved by the Register-General for registration under<br>The Real Property Act 1900 in that circumstance, the parties should seek t                                                                                                    | under this agreement) published by NSW Fair 'Fading before the tenant enters into the residential tenancy agreement. |             |                 |               |                |
|                                                                                                    |                                       |           |            |                                                                      |                  |                                      |                                                           |    |                                                                                                    |                                                                                                    |             |                 |               |                |
|                                                                                                    | Owner<br>Tanan                        |           |            | This agreement is made on                                            |                  |                                      |                                                           | at |                                                                                                    |                                                                                                    |             |                 | between       |                |
|                                                                                                    |                                       |           |            |                                                                      |                  |                                      | LANDLORD (Insert name of landlord(s) and contact details) |    |                                                                                                    |                                                                                                    |             |                 |               |                |
|                                                                                                    |                                       | List Tour |            |                                                                      |                  |                                      |                                                           |    |                                                                                                    |                                                                                                    |             |                 |               |                |
|                                                                                                    |                                       |           | Gate       | <b>Case Tuese</b>                                                    | <b>Prop Code</b> | Address                              | Owner                                                     |    | Teneti                                                                                                    | Manager                                                                                                    | OCode       | Show on Portals | TCode         | N <sub>R</sub> |
|                                                                                                    | Not Specified                         |           | 38/04/2018 | Enal conservation Chinan                                             | HGHZ?            | 27 High Sheet                        | <b>Sandra Base</b>                                        |    | <b>Martizn Pockato</b>                                                                                                    | lа                                                                                                    | BEER        |                 | <b>WALER</b>  | ol             |
|                                                                                                    |                                       |           | 34/04/2018 | Snat Consportance - General 140(43)                                  |                  | 27 High Street                       | Sandra Baer                                               |    | <b>Martin Pockurs</b>                                                                                                    | h£                                                                                                    | <b>BEER</b> |                 | WALLER        | $\kappa$       |
|                                                                                                    |                                       |           | 34/06/2018 | Engl Companience - General 1403-07                                   |                  | 27 High Street                       | <b>Sandia Bear</b>                                        |    | <b>Market Postcake</b>                                                                                                    | u                                                                                                    | <b>BEER</b> |                 | MILLER        | Au             |
|                                                                                                    |                                       |           | 34/04/2018 | <b>Enal conservations - Tenant</b>                                   | HOLD CT          | 27 right Street                      | Sandra Baar                                               |    | <b>Markin Pockats</b>                                                                                                    | <b>IA</b>                                                                                                    | <b>BEER</b> |                 | WALER         | ka             |
|                                                                                                    |                                       |           | 34/04/2018 | Mantenance or Repair Dock                                            | HIGHOT!          | 27 High Street                       | Sendra Beer                                               |    | <b>Martin Pockula</b>                                                                                                    | <b>ILE</b>                                                                                                    | <b>BEER</b> |                 | <b>MUSE</b>   | w              |
|                                                                                                    |                                       |           | 14/04/2018 | Companience Coner                                                    | <b>HOCH</b>      | 28 Hot-Texas                         | The Property                                              |    | <b>Mr Paul Kam</b>                                                                                                    | m                                                                                                    | <b>HOPE</b> |                 | <b>WALL</b>   |                |
|                                                                                                    |                                       |           | 34/04/2018 | Owner Invoice                                                        | HGHZT            | 27 map Street                        | Sandra Base                                               |    | <b>Martian Pockurts</b>                                                                                                    | <b>ICA</b>                                                                                                    | <b>BEER</b> |                 | <b>MALLER</b> |                |
|                                                                                                    |                                       |           | 23/54/2018 | Enal consecondence - Tenant                                          | HOHZ?            | 27 map Street                        | Sandra Beer                                               |    | <b>Martian Posteata</b>                                                                                                    | <sub>14</sub>                                                                                                    | <b>BEER</b> |                 | MUZE          | h.             |
| Action Date To                                                                                                    |                                       |           | 23/06/2018 | <b>Recor Financia</b>                                                | HIGHT!           | 27 High Street                       | <b>Sandra Base</b>                                        |    | <b>Market Pockate</b>                                                                                                    | <b>ISS</b>                                                                                                    | <b>BEER</b> |                 | <b>WALLER</b> | w              |
|                                                                                                    |                                       |           | 23/04/2018 | <b>Kennyaro o Roar Doo</b>                                           | 100407           | 27 High Street                       | Sandra Base                                               |    | <b>Market Pockurs</b>                                                                                                    | hE                                                                                                    | <b>BEER</b> |                 | WALLER        | $\mathbb{R}^n$ |
| <b>TOA</b><br>Doc Tuin<br>Date Trust<br>Date To:<br><b>Türkes</b><br>Show on Portals<br>Document ID<br><b>Use Name</b><br>Archive Date From   Net Specified                                           |                                       |           |            |                                                                      |                  |                                      |                                                           |    |                                                                                                    |                                                                                                    |             |                 |               | $\mathcal{L}$  |

*fileSMART Archive displayed at recommended resolution of 1920 x 1080 and scaling 100%*

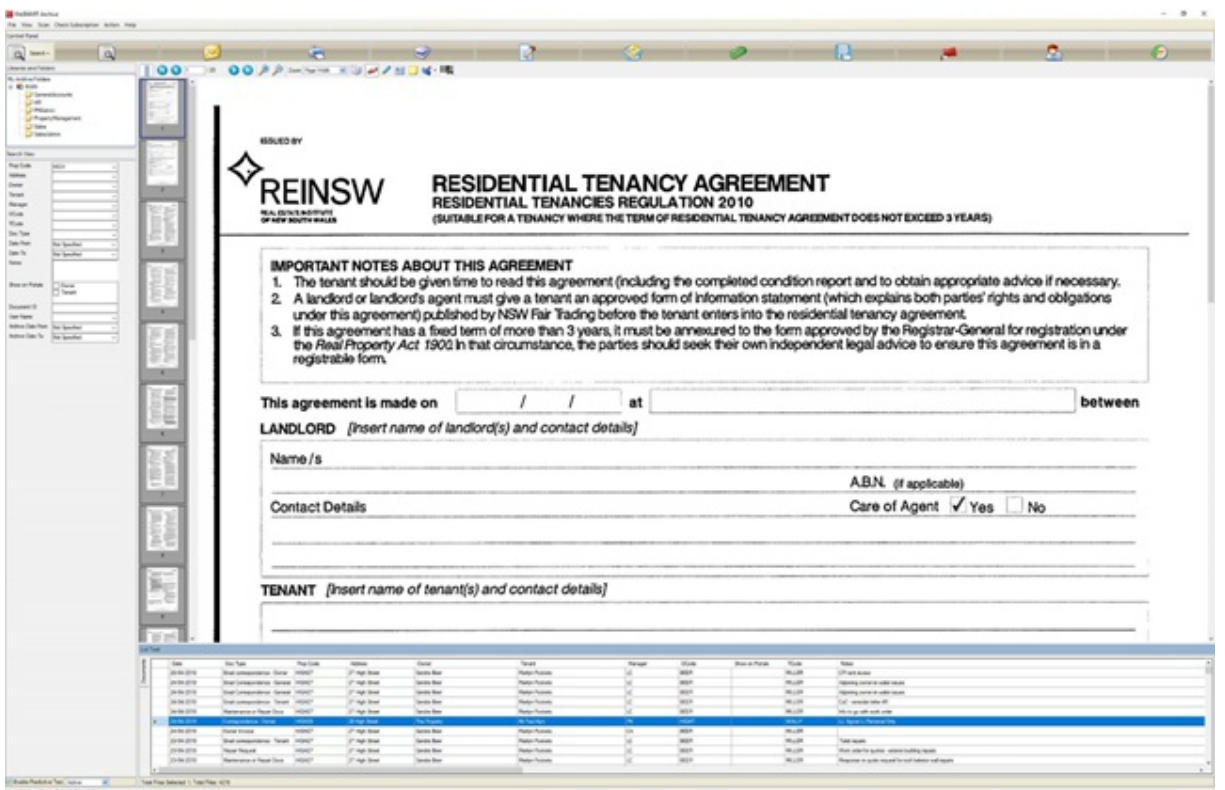

*fileSMART Archive displayed at the Surface Pro recommended 2736 x 1824 and scaling 100%*

01/06/2018 2:29 pm AEST